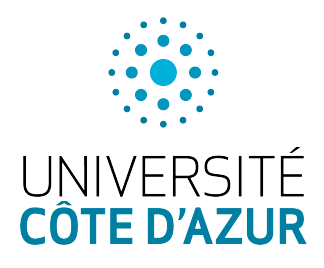

Université Côte d'Azur PO2 SITE Programmation C

## Examen : Programmation C

11 janvier 2023

**Durée :** 1 heure Tous documents autorisés. Il est interdit d'accéder à internet.

Note  $\vert$  Toutes les questions sont indépendantes. Tous les codes devront être écrits en **Langage C**. La notation est donnée à titre indicatif. Nombre de pages : 6

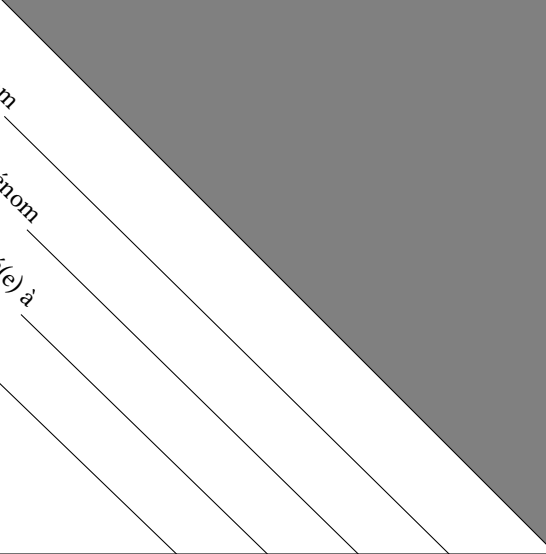

Il est de votre responsabilité de rabattre le triangle grisé et de le cacheter au moyen de colle, agrafes ou papier adhésif. Si ne vous le faites pas, vous acceptez implicitement que votre copie ne soit pas anonyme.

## **Exercices divers (7 points)**

1. Écrire une fonction nombre\_chiffres qui prend en argument une chaîne de caractères et renvoie le nombre de caractères correspondant à des chiffres. Par exemple nombre\_chiffres("abc 45+") renverra 2.

```
int nombre_chiffres(char * chaine) {
  int i = 0;
  int n = 0:
  for (i=0; \text{ chain}[i] != '0'; i++) {
    if ('0' <= chaine[i] && chaine[i] <= '9') {
      n++:
    }
  }
  return n;
}
```
2. Écrire une procèdure fusion qui prend en argument un entier n et trois tableaux, t1, t2 et t3 de taille n et qui initialise t3 en affectant chaque t3[i] (avec i<n) à la plus grande des valeurs entre t1[i] et t2[i]. En prenant, par exemple, n=3, t1 = 12 5 13 et t2 = 20 2 13 , alors t3 devra être initialisé à 20 5 13 .

```
void fusion(int n, int t1[], int t2[], int t3[]) {
 int i;
 for (i=0; i<n; i++) {
   if (t1[i]>t2[i]) {
     t3[i] = t1[i];} else {
   t3[i] = t2[i];}
}
```
3. Que fait le code suivant ? On ne vous demande pas de paraphraser. Vous décrirez sa fonction et vous l'illustrerez par un exemple.

```
int mystere(char * c) {
    char * oo = c;
    while (*(c++) := '\0') ;
    return c - oo - 1 ;
  }
1
2
3
4
5
```

```
/* Il calcul la longueur de la chaîne c
   cc est l'adresse initiale
   c termine sur '\0' à l'adresse finale
   mystère("olivier") renvoie l'entier 7 */
```
4. Écrire une fonction echange, qui prend en argument deux pointeurs vers des flottants et qui échange leurs valeurs. Par exemple, si a pointe vers la valeur 3.5 et b pointe vers la valeur 2.0, l'appel de echange(a,b) fera pointer a vers 2.0 et b vers 3.5.

```
void echange(float * a, float * b) {
 float tmp = *a;*a = *b;
 *b = tmp;}
```
5. Utiliser la fonction echange pour compléter le code suivant. À la fin, les valeurs de x et y doivent être permutées. Votre code ne doit pas dépasser une ligne.

```
float x = 2.0;
  float y = 3.0;
  /* ligne à compléter pour que x vaille 3.0 et y 2.0 */
1
\overline{2}3
```

```
echange(&x, &y);
```
## **Problème (13 points)**

On cherche dans cet exercice à implémenter une file à partir de deux tableaux. Ce n'est pas forcément optimal, mais c'est un prétexte pour faire du C. En pratique, la file est séparée en deux tableaux : un premier auquel on ajoute les éléments et un second, duquel on les retire. Lorsque le second tableau est vide, on transfère le contenu du premier vers celui-ci.

Exemple. Prenons la file abstraite suivante :  $\rightarrow$  3  $\mid$  5  $\mid$  7  $\mid$  2  $\mid$  1  $\mid$   $\rightarrow$  ; elle sera impléméntée en C par les deux tableaux ci-dessous.

• entree : 7 5 3 ← (notez comme l'ordre est inversée par rapport à la file) • sortie:  $2 \mid 1$ 

Les cases vides, représentent des valeurs indéfinies. Pour connaître à chaque instant le nombre de cases effectivement remplies on ajoute deux variables correspondant à des indices.

— indice\_entree represente la dernière case remplie du tableau entree (ici, la troisième case d'indice 2).

— indice\_sortie represente la première case vide du tableau sortie (ici aussi, la troisième case d'indice 2).

Ainsi, si j'ajoute l'élément 10 (à la fin de la file) et que je supprime l'élément du début de la file (ici, 1), j'obtiens comme nouvelle file  $\rightarrow$  | 10 | 3 | 5 | 7 | 2 |  $\rightarrow$  La file sera alors codée par :

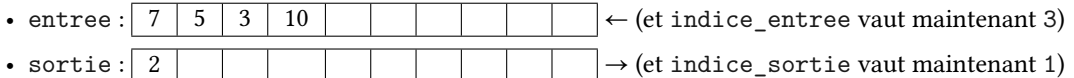

On vous donne la structure suivante définissant le type file.

```
typedef struct {
     int entree[N] ;
     int indice_entree ;
     int sortie[N] ;
     int indice_sortie ;
  } file ;
1
2
3
4
5
6
```
1. Définir la valeur N à 10 à l'aide d'une macro (en utilisant le préprocesseur).

```
#define N 10
```
2. Que faut-il écrire comme code pour créer une nouvelle file sur la pile avec les indices correctement initialisés.

```
file f;
f.indice entree = -1;
f.indice_sortie = 0;
```
3. Écrire une fonction est\_vide qui prend une file en paramètre et renvoie un booléean (c'est-à-dire un entier) pour indiquer si la file est vide.

```
int est_vide(file f) {
  return f.indice_entree == -1 && f.indice_sortie == 0 ;
}
```
4. Écrire une fonction ajout qui prend une file en paramètre (et non un pointeur) et un entier x et renvoie une nouvelle file à laquelle on a ajouté l'entier x. Si la tableau entree est déjà complet, la fonction renverra NULL.

```
file ajout(file f, int x) {
 if (f.indice_entree < N-1) {
   f.indice_entree++;
   f.entree[f.indice_entree] = x;
   return f;
 }
 return NULL;
}
```
5. Écrire une fonction retire\_naif qui prend en argument un pointeur vers une file (on supposera le tableau sortie non vide) et renvoie l'élément en tête de file. Cette procédure modifiera la file accessible via le pointeur.

```
int retrait_naif(file * f) {
 f->indice_sortie--;
 return f->sortie[f->indice_sortie];
}
```
6. Évidement un problème se pose si l'on veut lire une valeur et que le tableau sortie est vide. Écrire la fonction transfert qui copie les éléments du tableau entree vers le tableau sortie. La file sera passée en argument sous forme de pointeur. La fonction renverra -1 en cas d'erreur (si le tableau sortie était non vide) et 1 sinon.

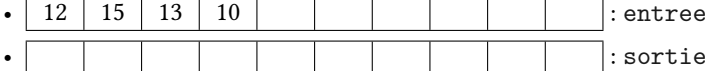

En partant de l'état précédent et en appelant la procédure transfert, on obtient l'état ci-dessous.

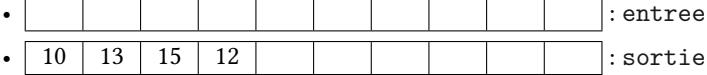

```
int transfert(file * f) {
 int i;
  if (f->indice_sortie != 0) {
    return -1;
  }
  for (i=0; i <= f->indice_entree ; i++) {
    f\rightarrowsortie[i] = f\rightarrowentree[f\rightarrowindice entree-i];
  }
  f->indice_sortie = f->indice_entree+1;
  f->indice entree = -1;
  return 1;
}
```
7. En utilisant la question précédente, réécrivez la fonction retrait, mais en commençant par transférer les données si la liste sortie est vide. La fonction prendra en argument un pointeur vers une file et renverra -1 si la file est vide.

```
int retrait(file * f) {
  if (est_vide(*f)) {
    return -1;
  }
  if (f->indice_sortie == 0) {
    transfert(f);
  }
 f->indice_sortie--;
  return f->sortie[f->indice_sortie];
}
```
On modifie maintenant la structure file afin de pouvoir changer dynamiquement la taille des tableaux.

```
typedef struct {
  int n; /* taille des tableaux entree et sortie */
  int * entree ;
  int indice entree ;
  int * sortie ;
  int indice_sorties ;
} file ;
```
8. Écrire une fonction initialisation qui prend en argument un entier  $n$  et qui renvoie un pointeur vers une file correctement allouée sur le tas.

```
file * initialisation(int n) {
  file * f = malloc(sizeof(file));
  f \rightarrow n = n;
  f->entree = malloc(sizeof(int) * n);
  f->sortie = malloc(sizeof(int) * n);
  f->indice entree = -1;
  f->indice_sortie = 0;
  return f;
}
```
9. Écrire un fonction liberer qui prend en argument un pointeur vers une file et qui désalloue proprement la mémoire correspondante.

```
void liberer(file * f) {
  free(f->entree);
 free(f->sortie);
  free(f);
}
```

```
void doubler(file * f) {
 file * ff = initialiser(ff, 2*f->n);
 int i;
 for (i=0; i < f->n; i++) {
   ff->entree[i] = f->entree[i];
   ff->sortie[i] = f->sortie[i];
 }
 free(f->entree);
 free(f->sortie);
 f->entree = ff->entree;
 f->sortie = ff->sortie;
}
void ajout(file * f, int x) {
 if (f->indice_entree >= f->n-1) {
    doubler(f);
 }
 f.indice_entree++;
 f->entree[f->indice_entree] = x ;
}
```